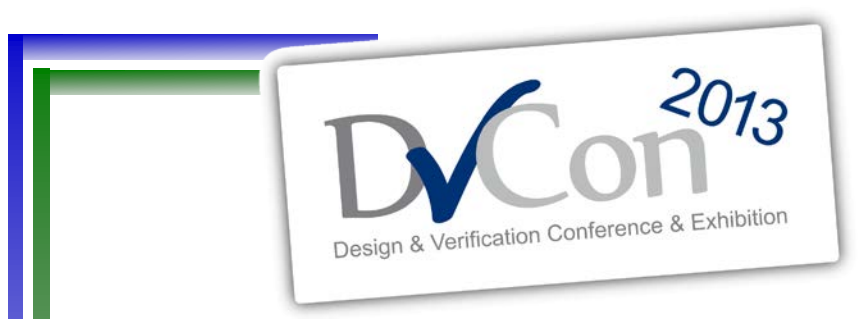

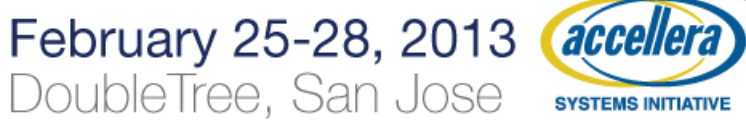

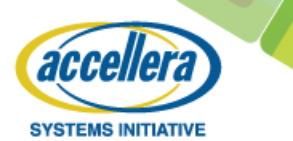

#### Guaranteed Vertical Reuse

C Execution In A UVM Environment

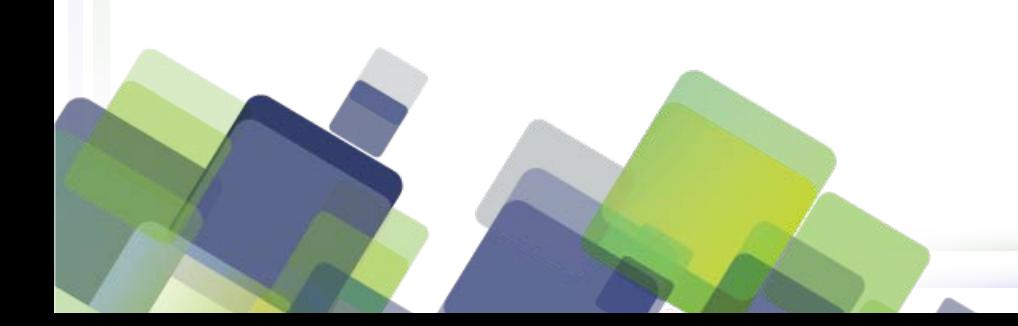

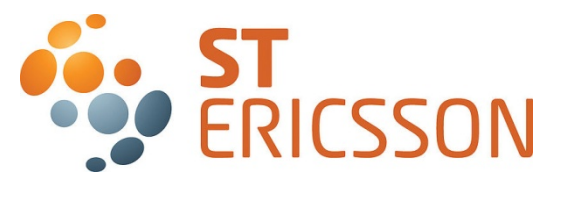

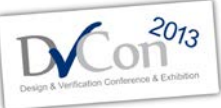

Sponsored By:

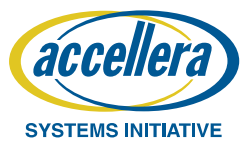

Guaranteed Vertical Reuse

# **A LITTLE BACKGROUND**

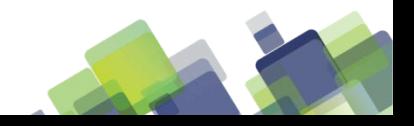

#### **Team Introduction**

Sponsored By: acce **SYSTEMS INITIATIVE** 

- IP & Sub system verification team
	- 18 ST-Ericsson employees
	- 2 subcontractors
- Seniority
	- $\sim$  4 years
- Expertise
	- Subsystem verification with C/TLM platform or with SV/UVM
	- Constrained random verification
	- Formal verification

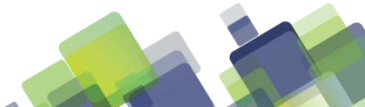

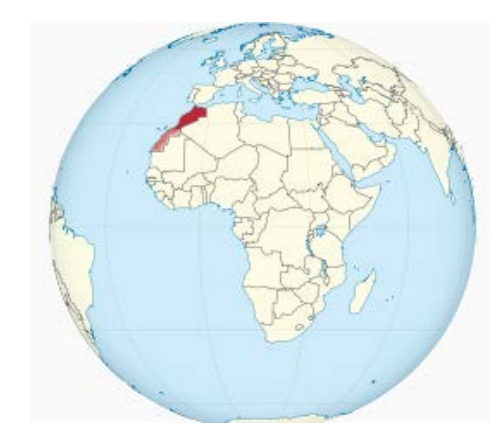

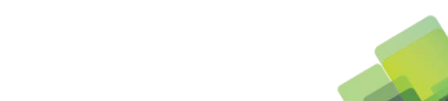

#### **What If ?**

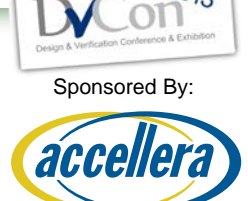

- You could run SW tests in your UVM environment?
- You could get coverage from these SW tests?
- You had the flexibility of implementing your tests in UVM or SW when appropriate?
- You could reuse the same SW across your different verification platforms ?

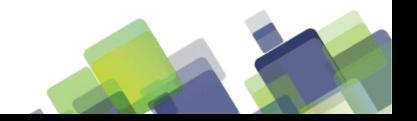

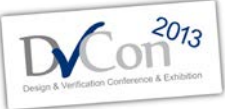

#### **Our Project Context**

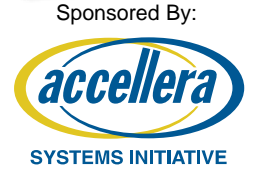

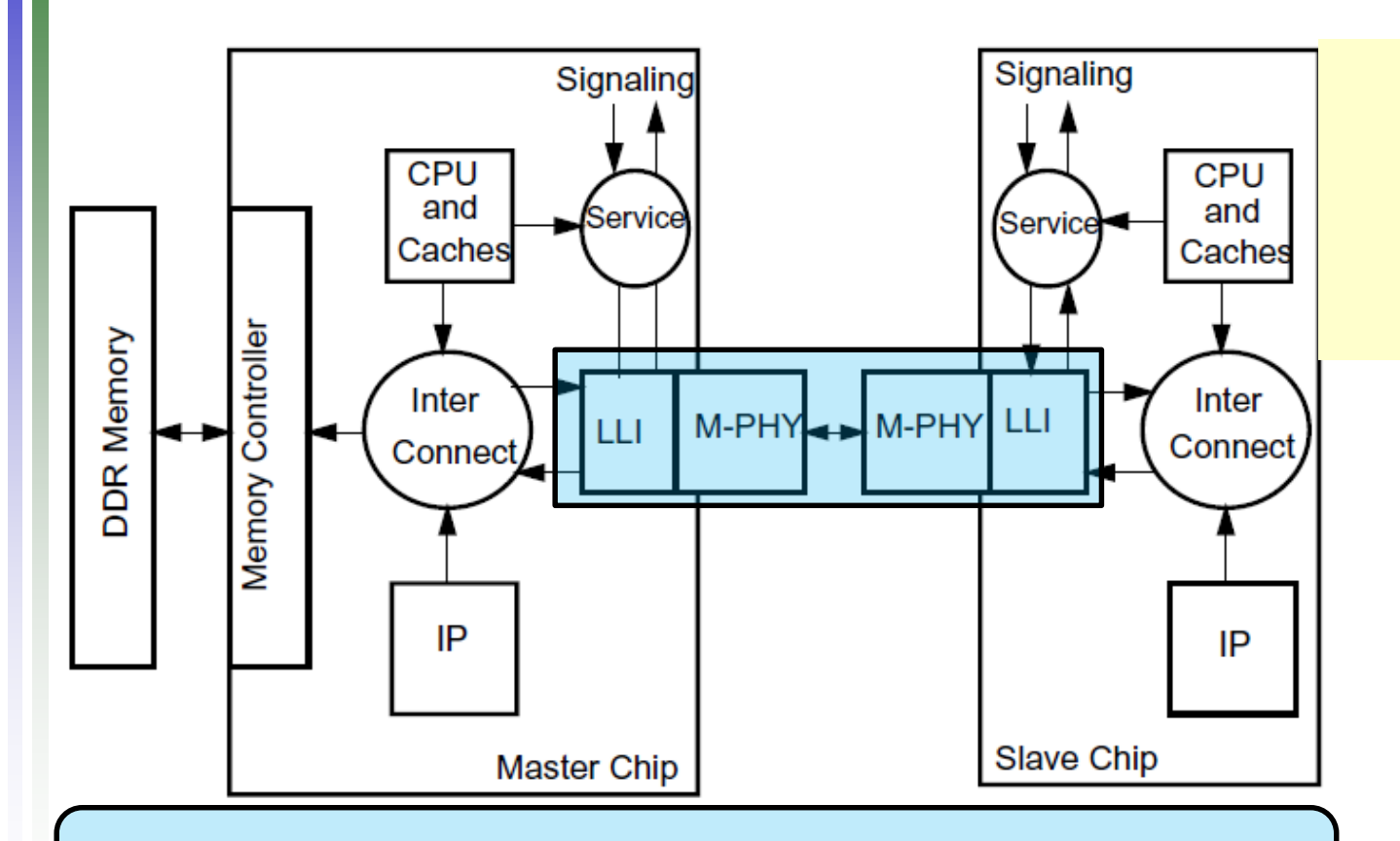

**i.e.** A companion chip (slave) can share and boot from main memory of an application chip (master)

**MIPI standard for Low Latency Interface interconnecting 2 chips remotely using memory mapped transactions**

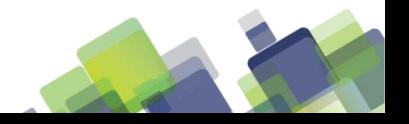

#### **Our Project Context**

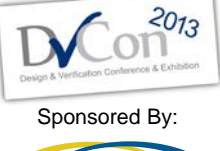

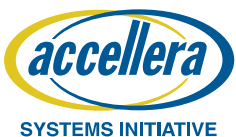

#### **Multimedia Subsystem**

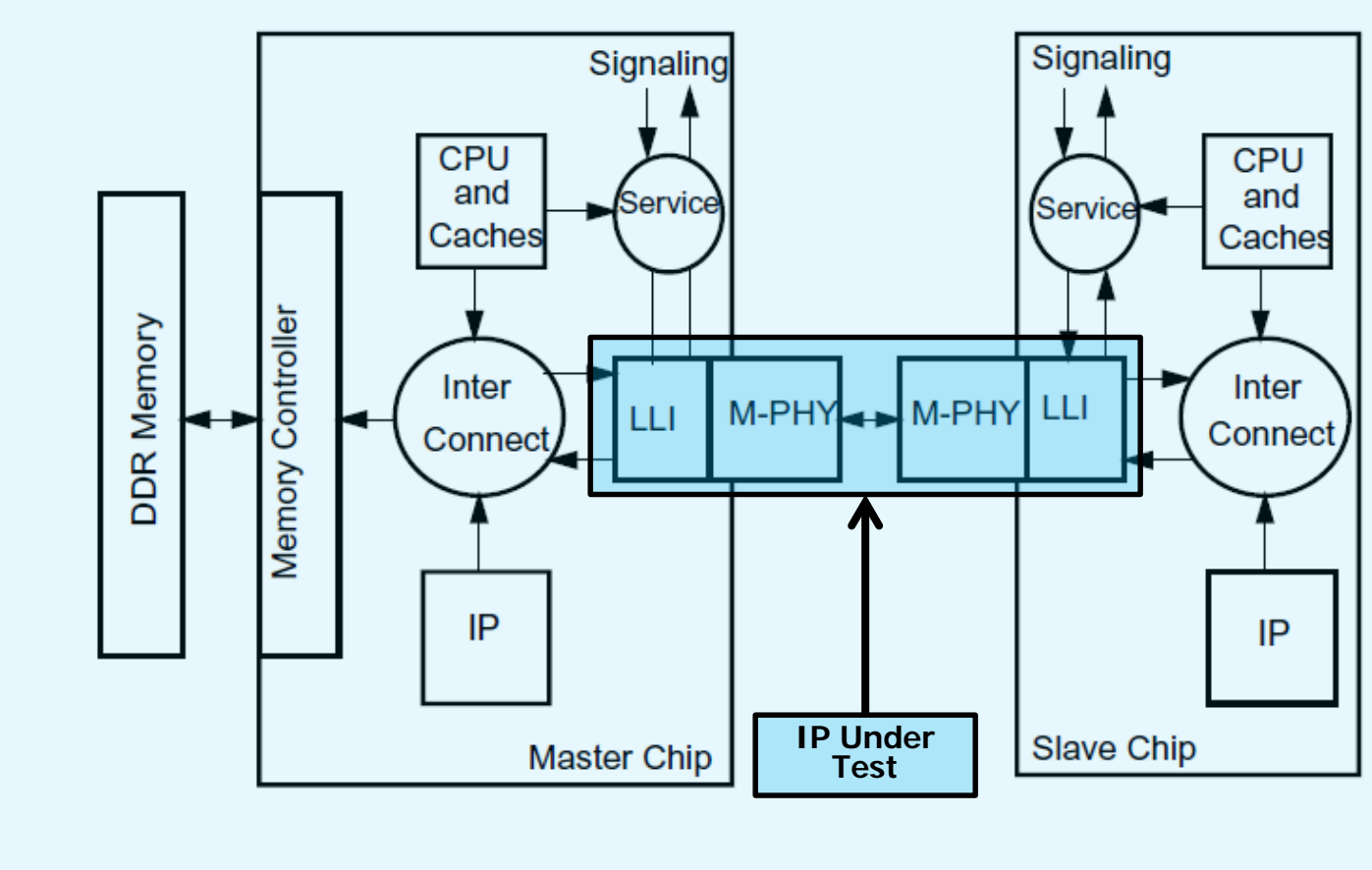

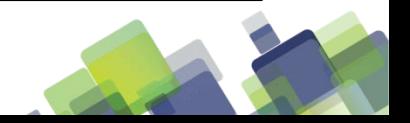

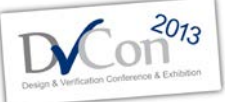

Sponsored By:

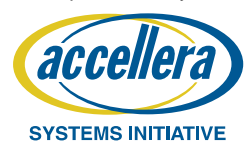

#### **Our Project Context**

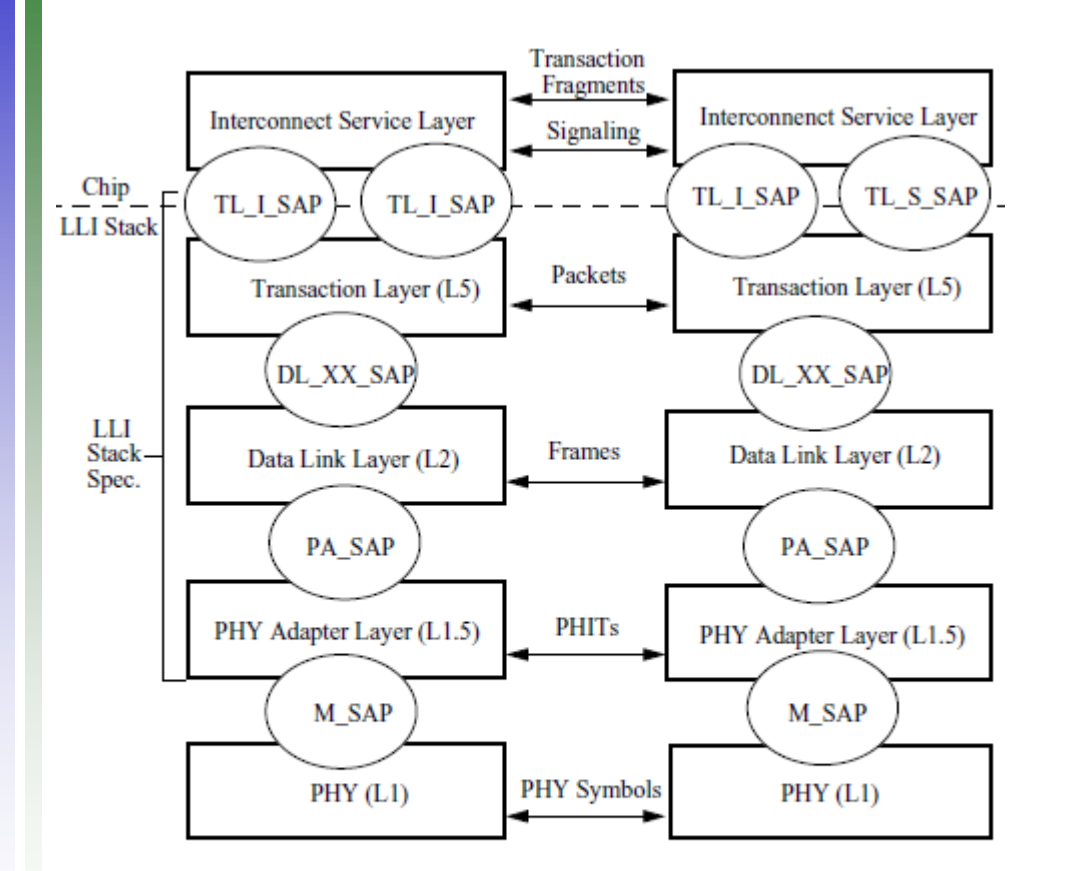

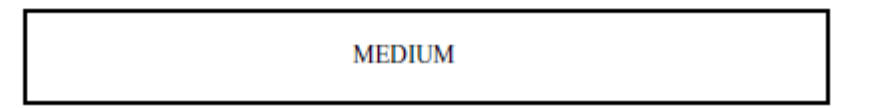

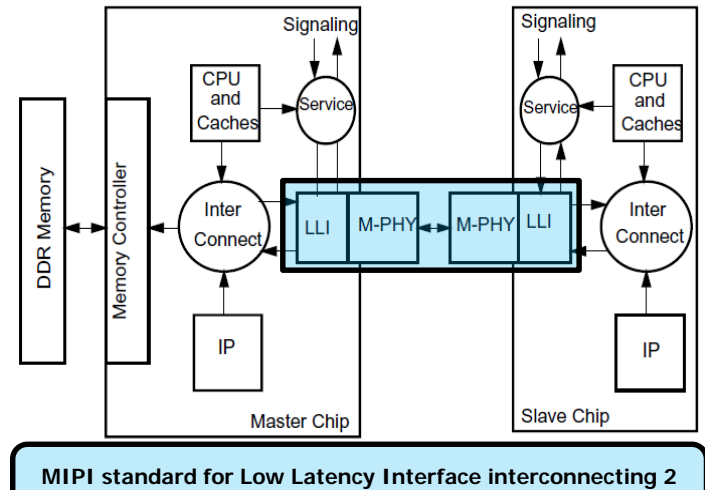

**chips remotely using memory mapped transactions**

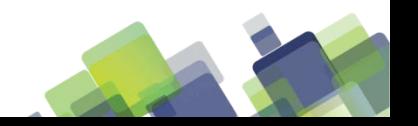

#### **Where We Start From?**

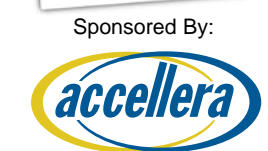

**SYSTEMS INITIATIVE** 

 $2013$ 

• Only PA layer extensively verified

- Constrained random
- Functional coverage
- Formal properties

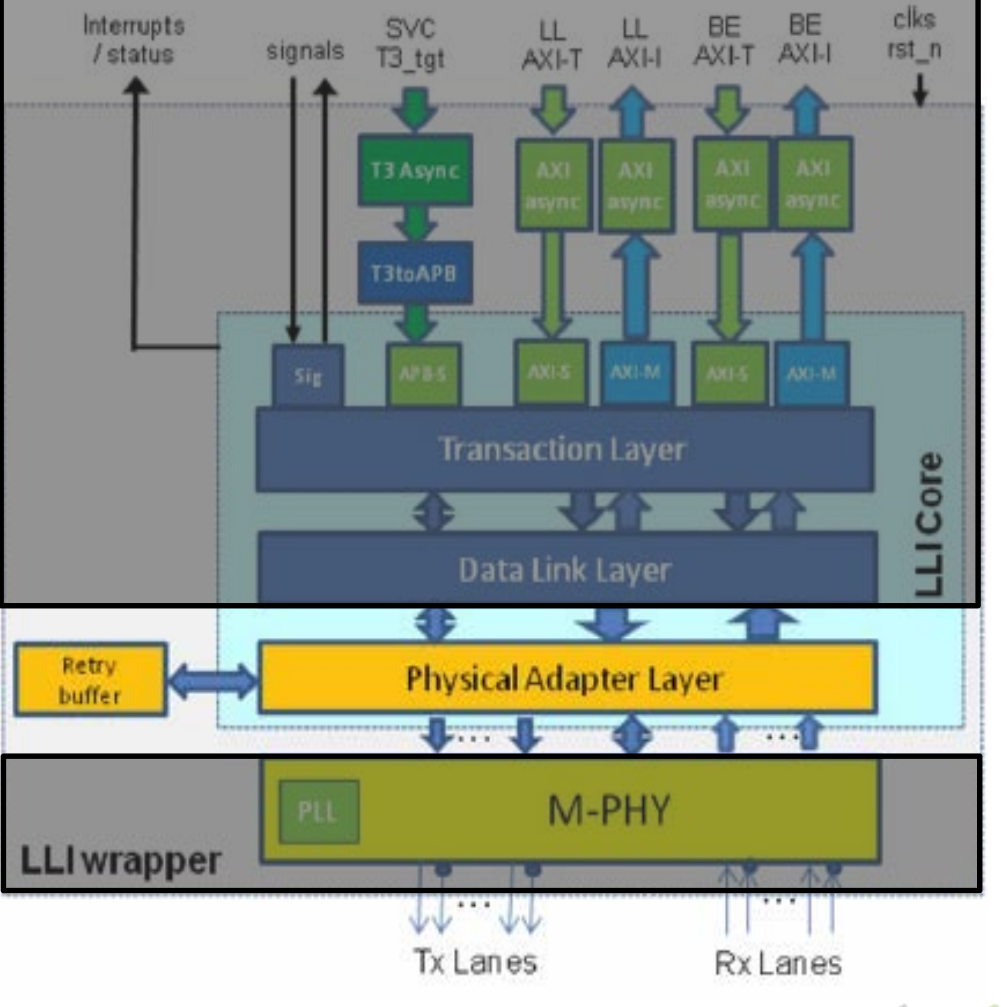

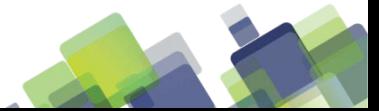

#### **Where We Start From?**

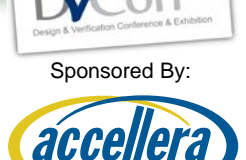

 $2013$ 

- **SYSTEMS INITIATIVE** • Full LLI verified with 2 back to back connected DUTs
- executing C tests
	- SW layer Early validation/Use Cases

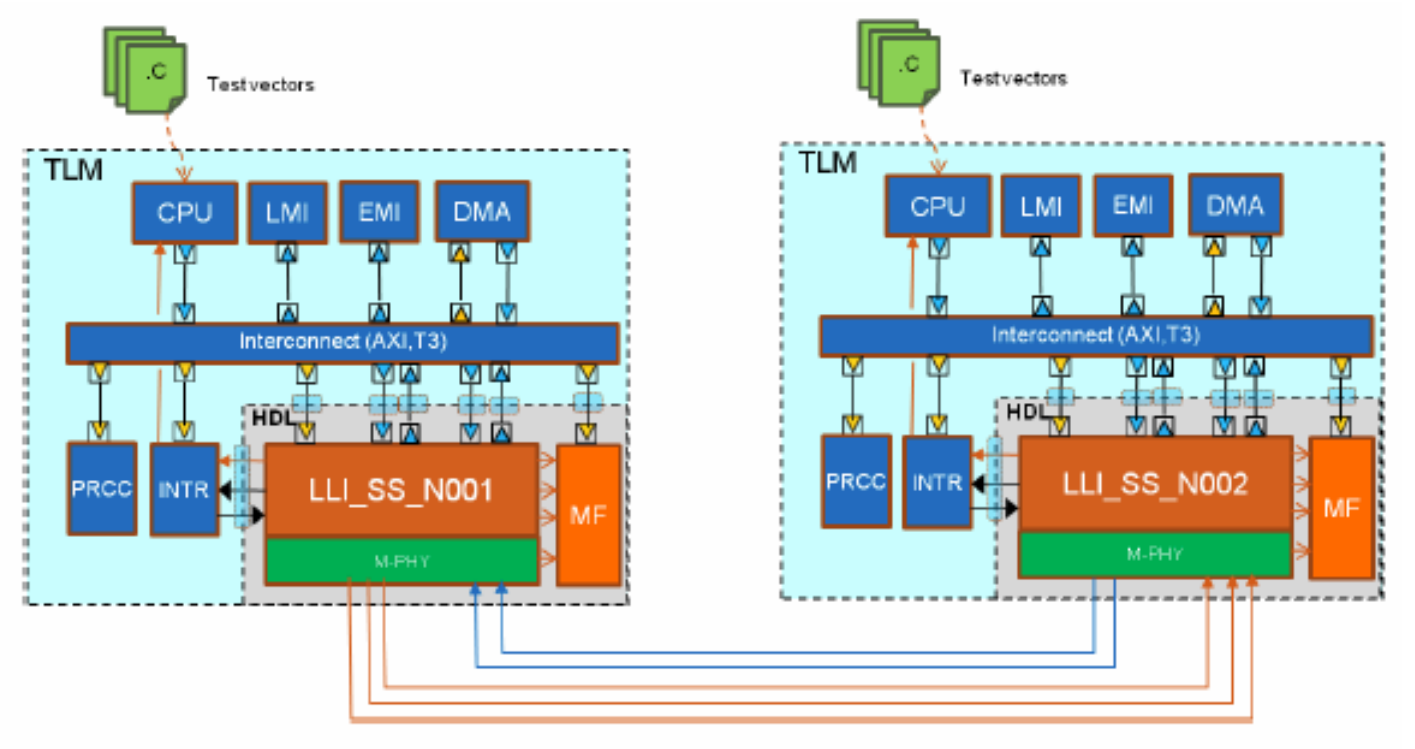

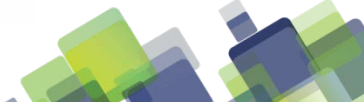

#### **Known Limitations**

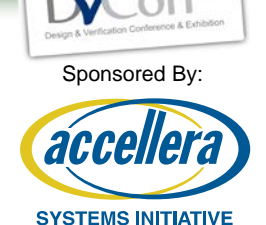

 $2013$ 

- Constrained Random/Coverage only @ PA layer
- No functional coverage from SW tests
- DUT not verified against a golden model

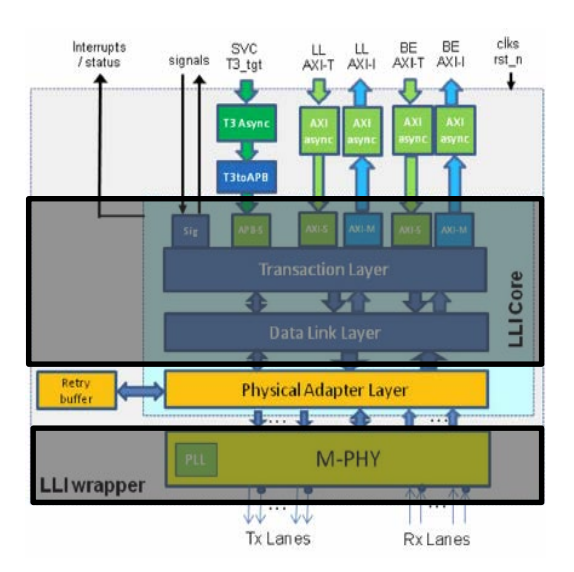

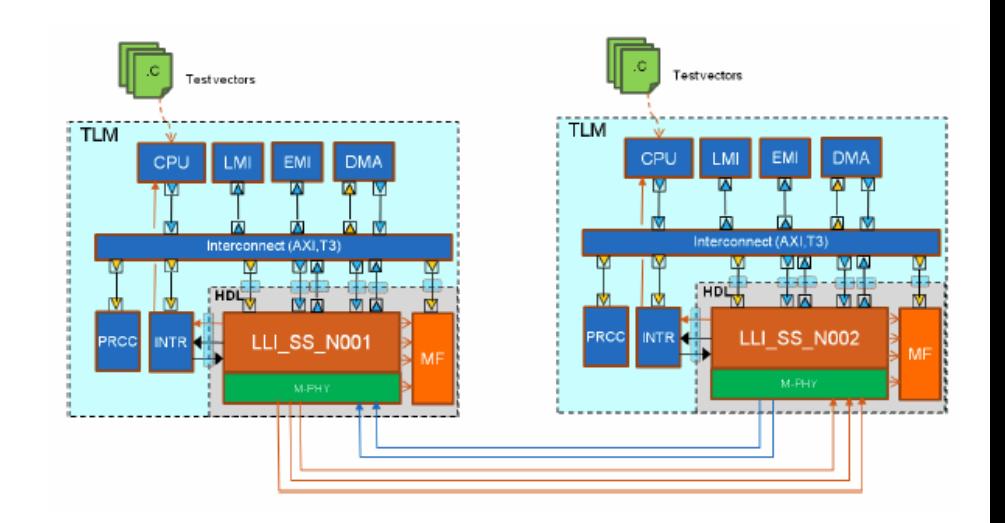

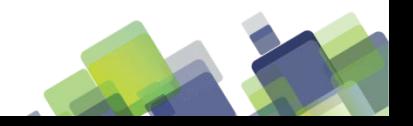

## **Addressing Known Limitations**

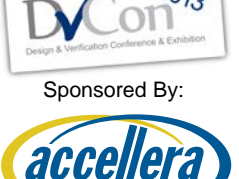

**SYSTEMS INITIATIVE** 

#### **Limitations**

- DUT not verified against a golden model
- Random/Coverage only @ PA layer
- No coverage for SW executed

#### **Enhancements**

- Use a LLI VIP to verify complete LLI stack
- Develop CR tests with coverage @ all LLI stack layers
- Develop C API to run C code on UVM TB and gather associated functional coverage

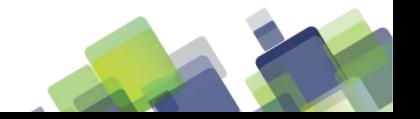

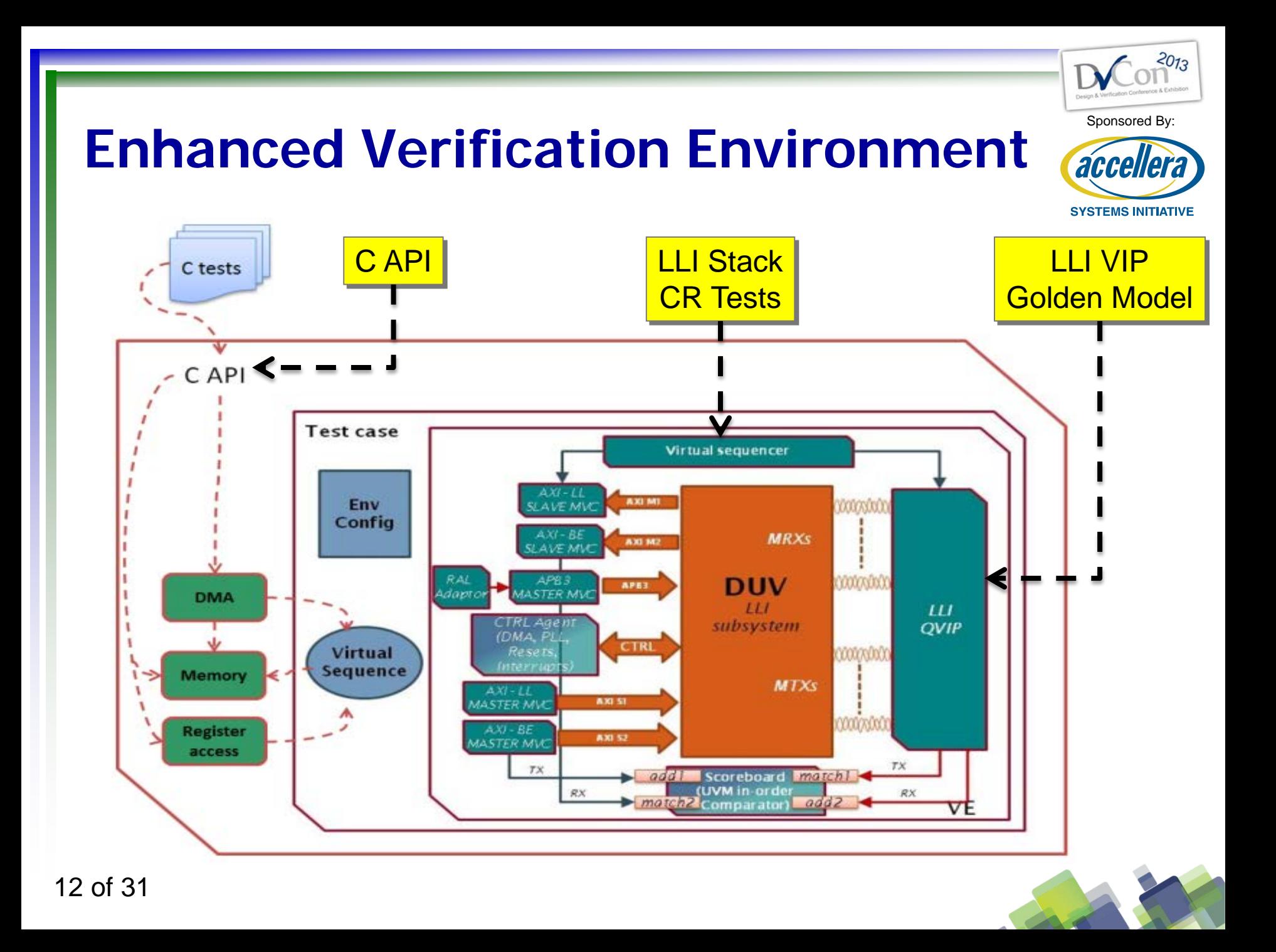

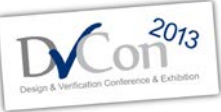

Sponsored By:

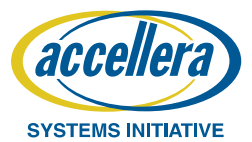

Guaranteed Vertical Reuse

# **C API IMPLEMENTATION FOR SYSTEM VERILOG**

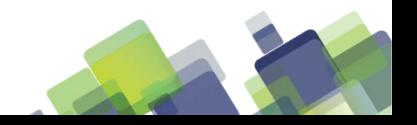

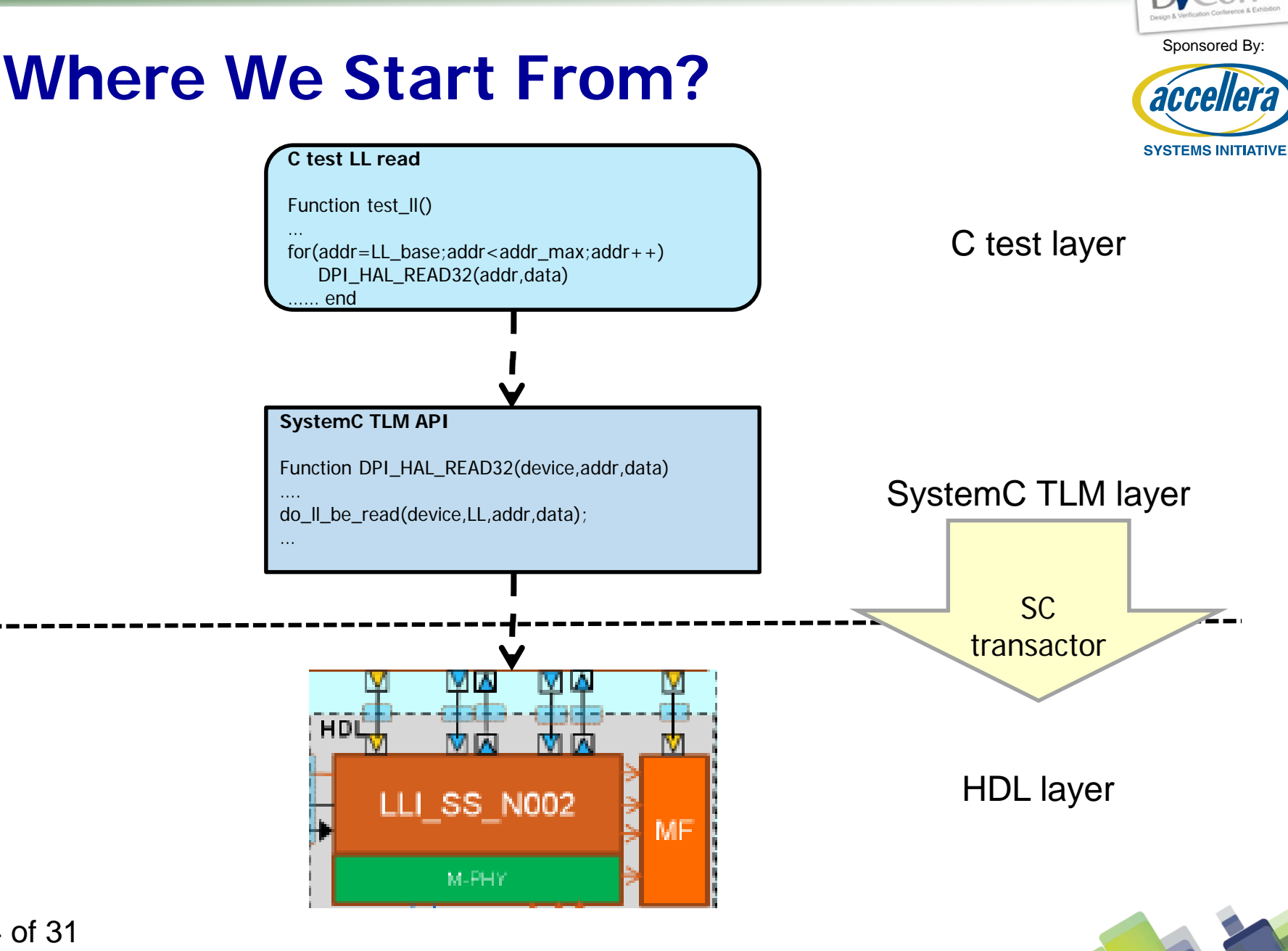

 $2013$ 

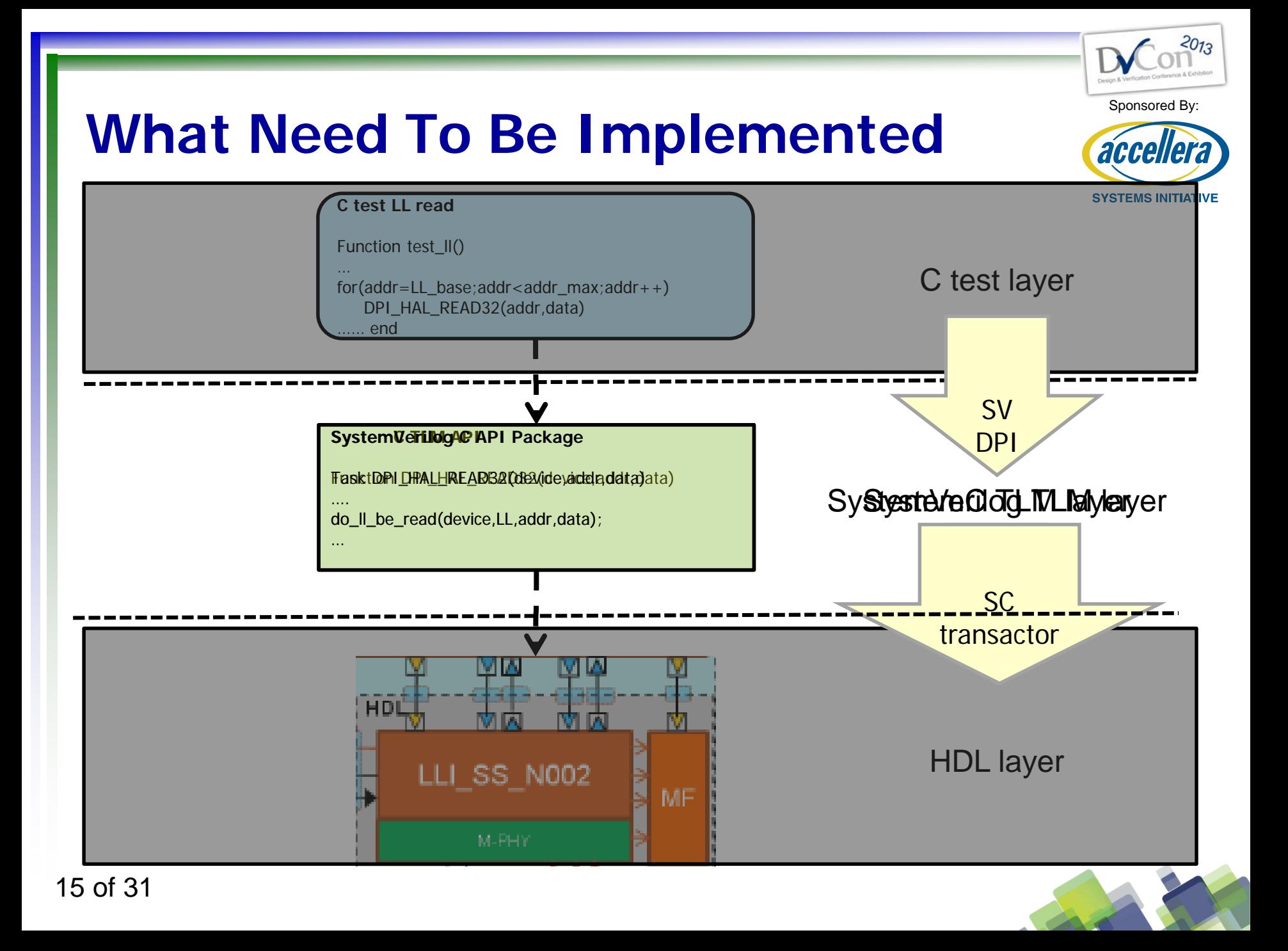

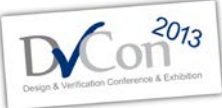

#### **SystemVerilog DPI Overview**

Sponsored By:

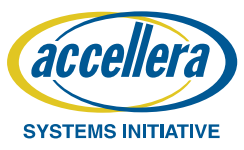

• Allows C code to call SV tasks

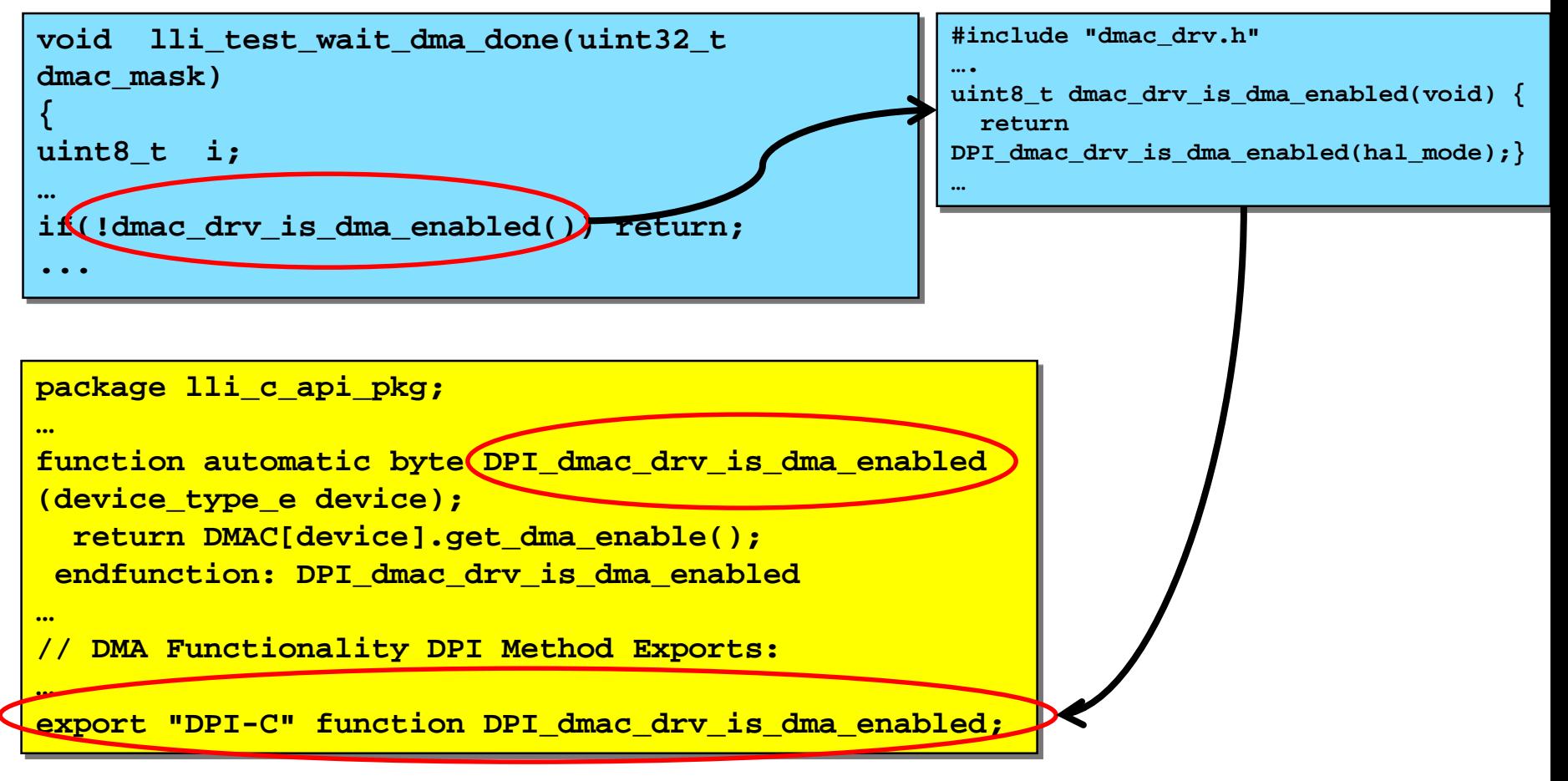

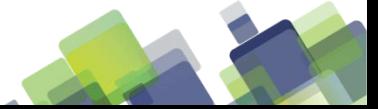

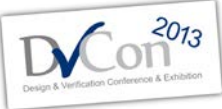

#### **SystemVerilog DPI Overview**

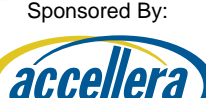

**SYSTEMS INITIATIVE** 

• Allows SV code to call C functions

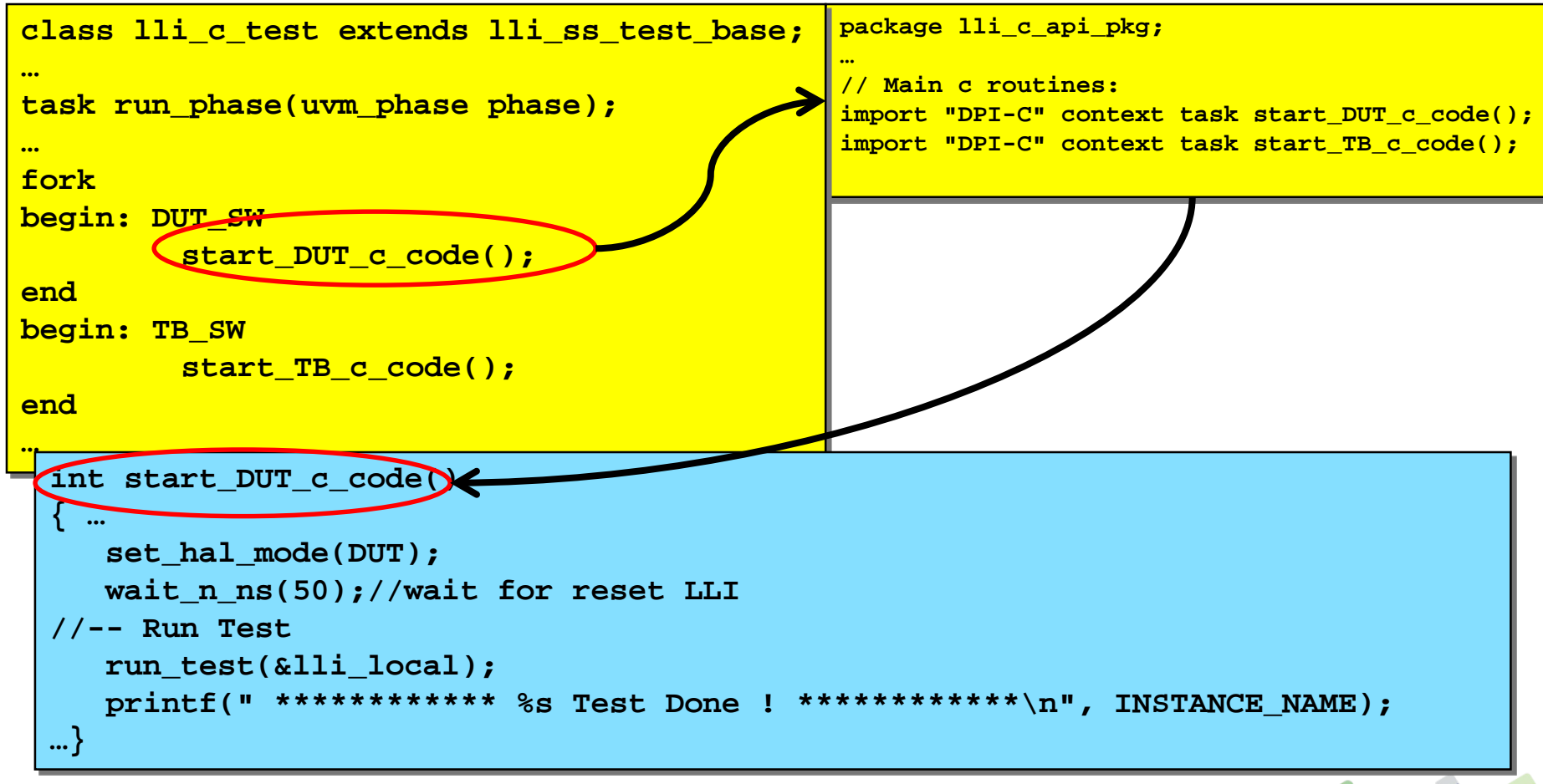

17 of 31

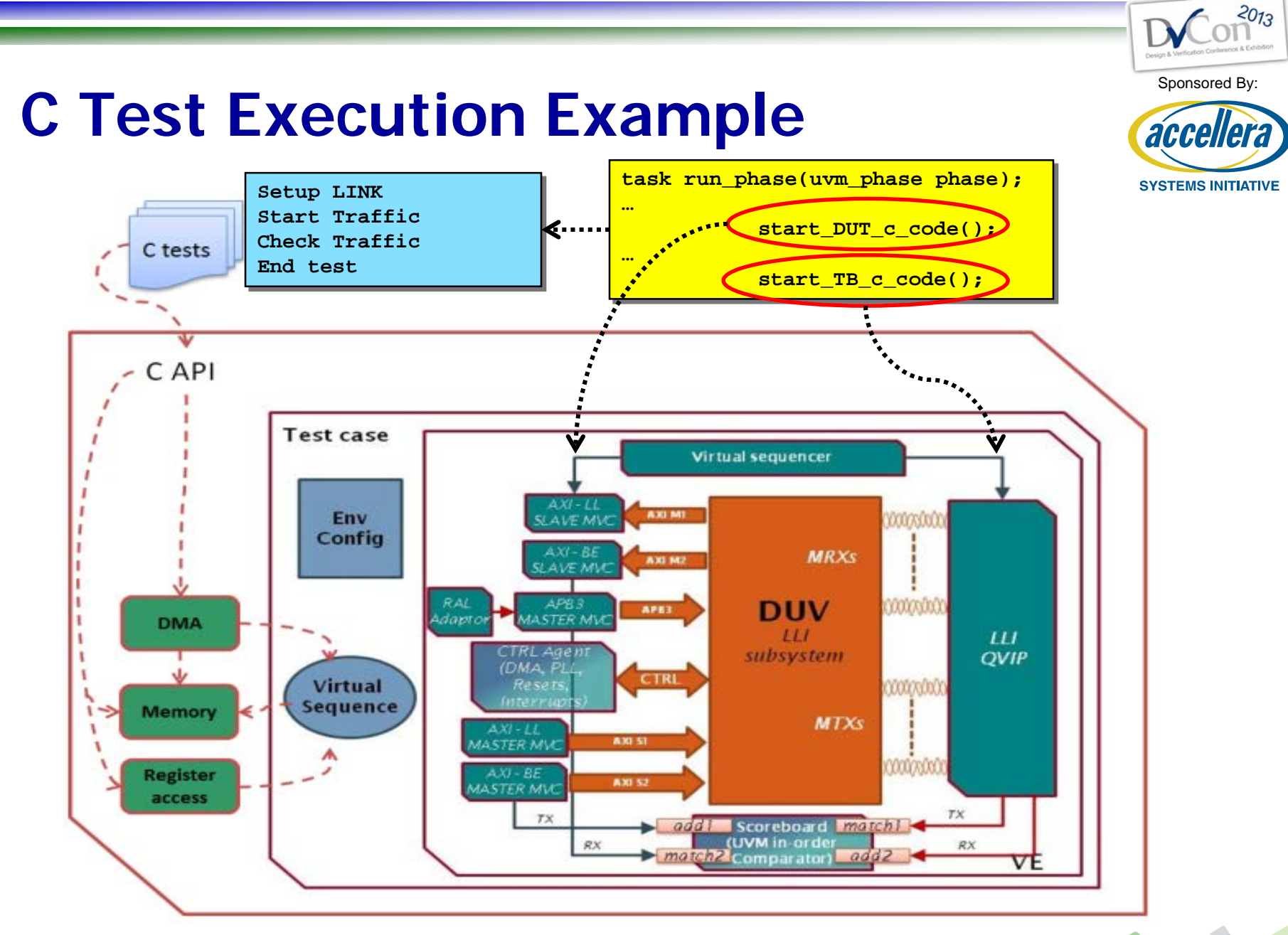

18 of 31

#### **C Test Execution Example**

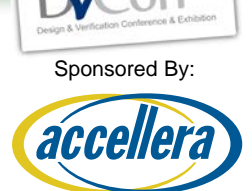

**SYSTEMS INITIATIVE** 

#### **C API calls on DUT side**

**C API calls on TB side**

- Setup Link
	- Configure DUT via APB3 VIP to R/W DUT registers
- Start traffic
	- Initiate LLI data traffic on LLI IF through DMA request via AXI3 VIPs sequences
- Setup Link
	- Configure VIP via its configuration API
- Start Traffic
	- Initiatie LLI data traffic directly on VIP LLI IF via LLI VIP sequences

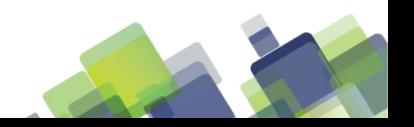

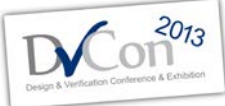

#### **C API Implementation Details**

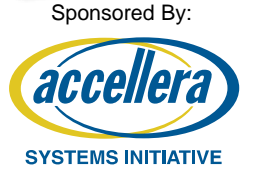

• Setup Link implementation

```
20 of 31
endtask: DPI_HAL_READ32task automatic DPI_HAL_READ32(input device_type_e device, input int address, output int
 data);
 …
 // AXI Address range:
 else if((address >= `LLI_LL_BASE_ADDRESS) && (address <= `LLI_LL_BASE_ADDRESS + 
 `LLI_MEM_RANGE))
           do_ll_be_read(device, LL, 32, address, data);
 else if((address >= `LLI_BE_BASE_ADDRESS) && (address <= `LLI_BE_BASE_ADDRESS + 
 `LLI_MEM_RANGE))
           do_ll_be_read(device, BE, 32, address, data);
 else//anything else is configuration access 
 begin
           if(device == DUT)
                      apb_read(device, address[15:0], data);
           else 
           begin//TB configuration
           wait_n_us(10);
           if((address >= `LLI_SVC_BASE_ADDRESS) && (address <= (`LLI_SVC_BASE_ADDRESS + 
 `LLI_SVC_RANGE))) 
           begin
 …
                      lli_cfg.get_config_capability_space(address[15:0], data);
 …
 end
```
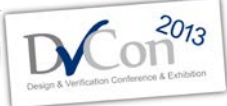

#### **C API Implementation Details**

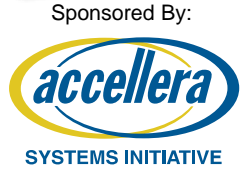

• Start Traffic implementation

```
21 of 31
endtask: DPI_HAL_READ32task automatic DPI_HAL_READ32(input device_type_e device, input int address, output int
 data);
 …
 // AXI Address range:
 else if((address >= `LLI_LL_BASE_ADDRESS) && (address <= `LLI_LL_BASE_ADDRESS + 
 `LLI_MEM_RANGE))
           do_ll_be_read(device, LL, 32, address, data);
 else if((address >= `LLI_BE_BASE_ADDRESS) && (address <= `LLI_BE_BASE_ADDRESS + 
 `LLI_MEM_RANGE))
           do_ll_be_read(device, BE, 32, address, data);
 else//anything else is configuration access 
 begin
           if(device == DUT)
                      apb_read(device, address[15:0], data);
           else 
           begin//TB configuration
           wait_n_us(10);
           if((address >= `LLI_SVC_BASE_ADDRESS) && (address <= (`LLI_SVC_BASE_ADDRESS + 
 `LLI_SVC_RANGE))) 
           begin
 …
                      lli_cfg.get_config_capability_space(address[15:0], data);
 …
 end
```
#### **Learn More on C API details**

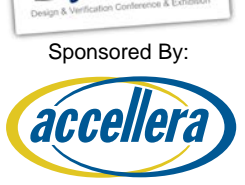

**SYSTEMS INITIATIVE** 

 $2013$ 

- you can go visit <https://verificationacademy.com/cookbook/CBasedStimulus>
	- Tool-agnostic explanation/code example of C based stimulus testbench

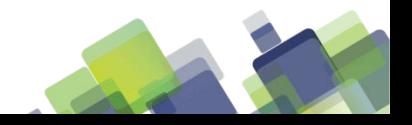

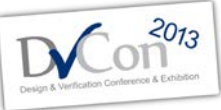

Sponsored By:

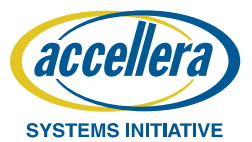

Guaranteed Vertical Reuse

# **RESULTS & LESSON LEARNS**

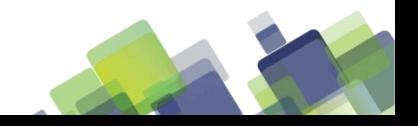

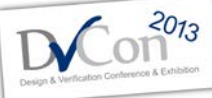

#### Sponsored By: **Reuse Across C/UVM Tests** accel **C test LL read UVM test LL read IITIATIVE** Function test\_ll() class LL\_read\_test extends uvm\_test … … for(addr=LL base;addr<addr max;addr++ //launch random number of DUT->TB LL read seq.initiator=DUT;  $\left( \right)$ seg.action= READ; DPI HAL READ32(addr,data) seq.transfer\_channel= LL; …… end seq.start(m\_env.v\_sequencer); … **C API Package UVM virtual sequence DUT/TB LL/BE read** class lli\_ll\_be\_read\_write\_seq extends … task do ll be read(device, channel, addr, data) virtual\_sequence …. … Launch the appropriate sequence according to lli ll be read DUT seq read DUT seq; initiator/action/channel parameters … read\_DUT\_seq.start(m\_env.v\_sequencer); read\_DUT\_seq.start(m\_env.v\_sequencer); … end …… end **UVM virtual sequence DUT LL read** class lli\_ll\_be\_read\_DUT\_seq extends virtual\_sequence; … Launch read AXI sequence on master LL channel AXI read seq.start(AXI LL master sqr) ……24 of 31

#### **C Tests Functional Coverage**

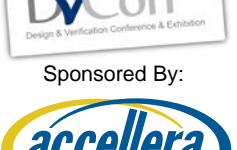

SYSTEMS INITIATIVE

- Reuse existing C tests to reach coverage closure – Functional coverage gathered on C test run
- After C test coverage analysis, verifier may choose to
	- add C tests or SV ones to reach coverage goal
	- Remove C test if not contributing to coverage

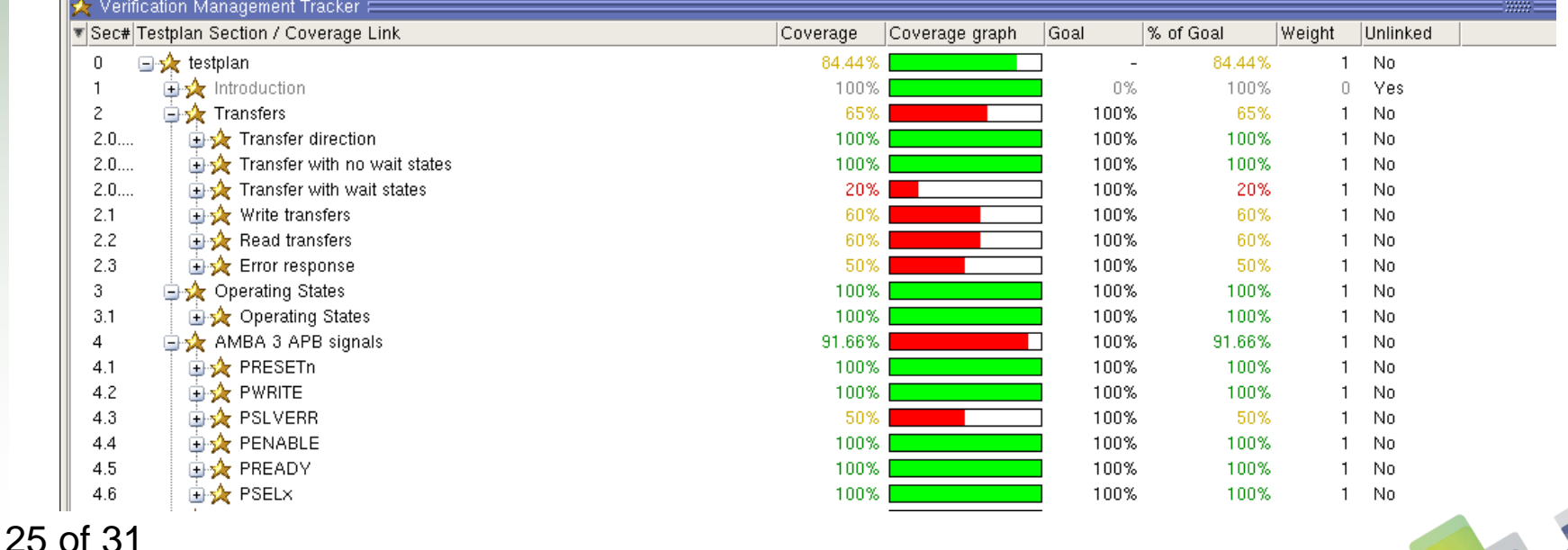

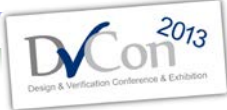

## **C Tests Verification Cycle & Debug**

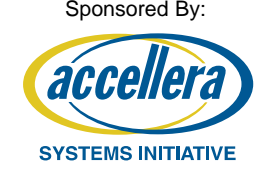

- C test use cases mainly used at the beginning of the verification cycle
	- Used as smoke tests prior running full regression and implement additional tests
	- Used as a mini regression test after smoke tests passed
- Useful in that verification window to have C debug available together with UVM debug
- C debug achieved with printf but also with C debugger running together with RTL simulator

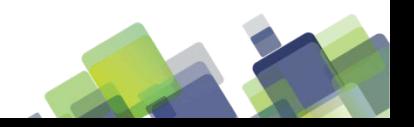

## **Verification Cockpit**

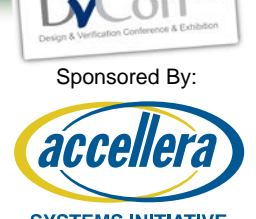

- Fully automated test/regression run flow
	- Automatically distinguish C test run and SV test run
		- Load SW shared object for both DUT and TB if C test
		- Add appropriate simulator options
	- Automatically collect/merge coverage
- Common SW framework across the company to maximize reuse
	- SW modules separated in groups
		- IPs modules, including IP, drivers, interfaces and tests
		- platform-specific drivers and their interfaces
		- Project-specific elements, including SoC test bench maps and global test runners

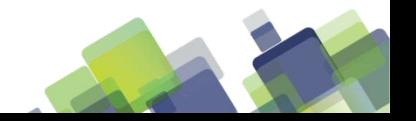

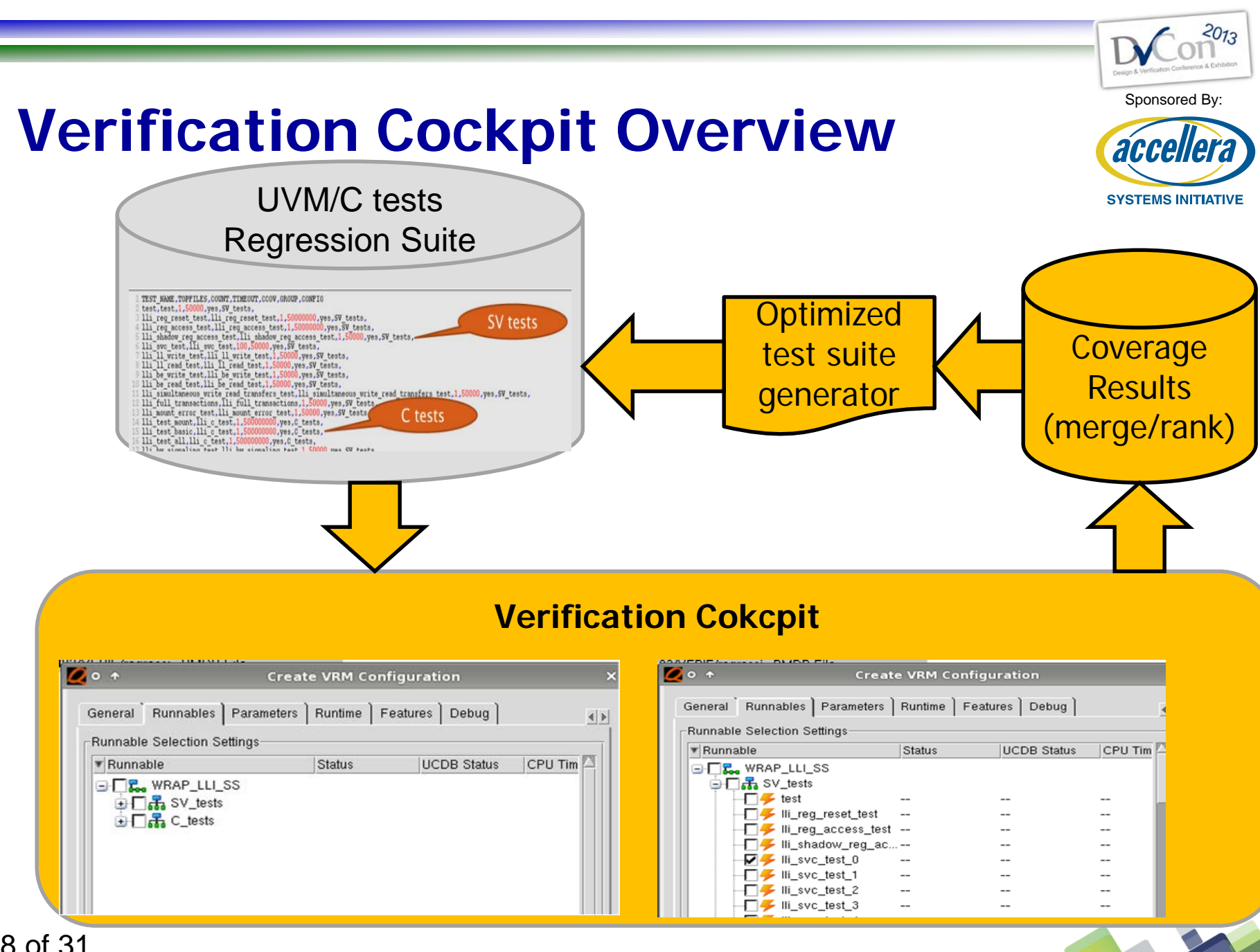

28 of 31

#### **Vertical Reuse**

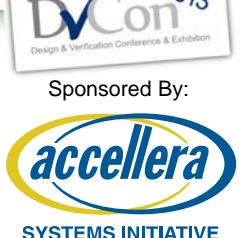

- IP verification level
	- 10 test cases written in C running the common IP Use Cases within our UVM environment
		- required for SoC integration and SW driver validation
	- Remaining tests (~50) developed in SV/UVM for exhaustive verification
- SOC verification level
	- C tests reused with almost no modification
- Software level
	- LLI driver reused with minimal changes

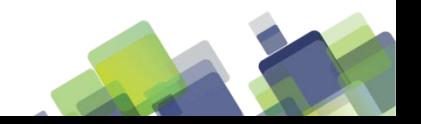

#### **Conclusion**

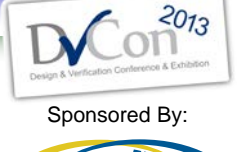

**SYSTEMS INITIATIVE** 

accel

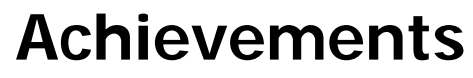

- **Full functional coverage reached with a mix of HW & SW tests**
- **1st LLI driver code developed prior full RTL availability**
	- Created a Mixed hardware/software approach
- **Horizontal but also vertical reuse becomes a reality thanks to this C API**
	- C API Package developed for reuse so we can use it for next projects

#### **Improvements**

- **For a full reuse of the C tests/drivers SOC and system developers ask for more**
	- Wait functions replaced with Interrupt routines
	- Reduced LLI driver code size
		- code size too big  $\rightarrow$  didn't fit in the memory

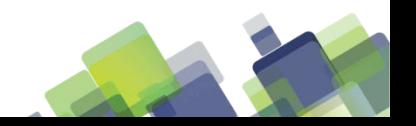

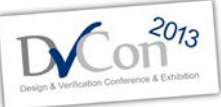

Sponsored By:

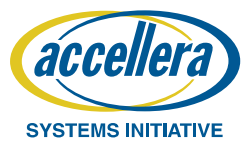

Thank You !

# **QUESTIONS?**

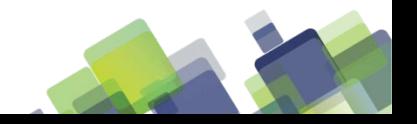

# **Overview:**

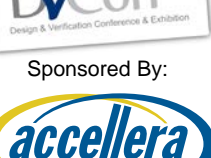

 $2013$ 

**SYSTEMS INITIATIVE** 

This template contains

- Information on formatting your presentation for DVCon
- Information on how much time you have for presenting your paper
- Tips for including code examples and other information
- Providing copies of your presentation

**Change this in the master slide to reflect the maximum number of slides in your presentation**

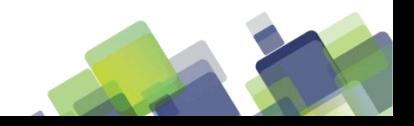

## **DVCon Presentation Format**

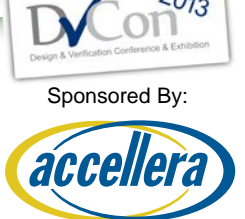

- This template is a guideline for your paper presentation
	- You are not required to use this template
	- If you use your own template, please include the DVCon and Accellera logos on each page, as in this template
		- In the View menu, select Master $\rightarrow$ Slide Master
		- Select the DVCon logo in the top right, and copy it
		- Paste it into your slide master
- Your company logo may appear on the FIRST SLIDE (title slide) **ONLY**

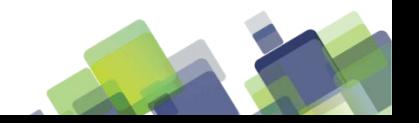

#### **Recommended Fonts**

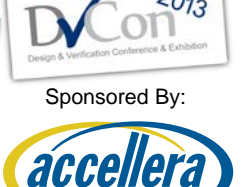

- Use a sans serif font, such as Tahoma, Arial or Helvetica
- Page titles should be in 32 point
- 1st level bullets should be 24 to 28 points
	- 2nd level bullets should also be 24 to 28 points
		- Third and fourth level bullets can use 20 to 24 points

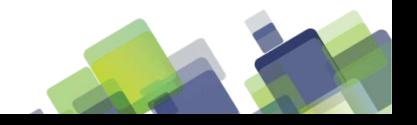

#### **DVCon Presentations**

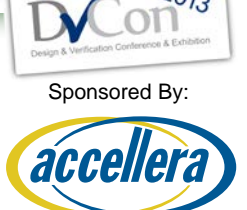

- You may use OpenOffice, LibreOffice, or PowerPoint to create/present your slide presentation. All three programs will be available to you at Conference.
	- An LCD projector will be provided
	- You can connect your own laptop to the projector, or…
	- A computer with OpenOffice, LibreOffice, and PowerPoint will be available
		- **Use a USB drive to load your presentation on to the laptop in your session room**. You are responsible for brining your final presentation with you to your session.

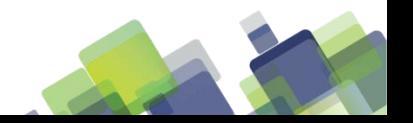

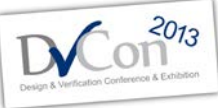

#### **Adding Code and Notes to Your Presentation**

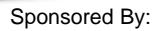

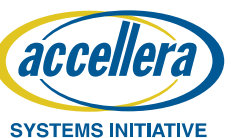

- Code examples should use a 16 to 18 point mono spaced font, such a Courier
- You can add note boxes to enrich your presentation and call attention to important points
	- Use 16 to 18 point Arial or Helvetica font for notes

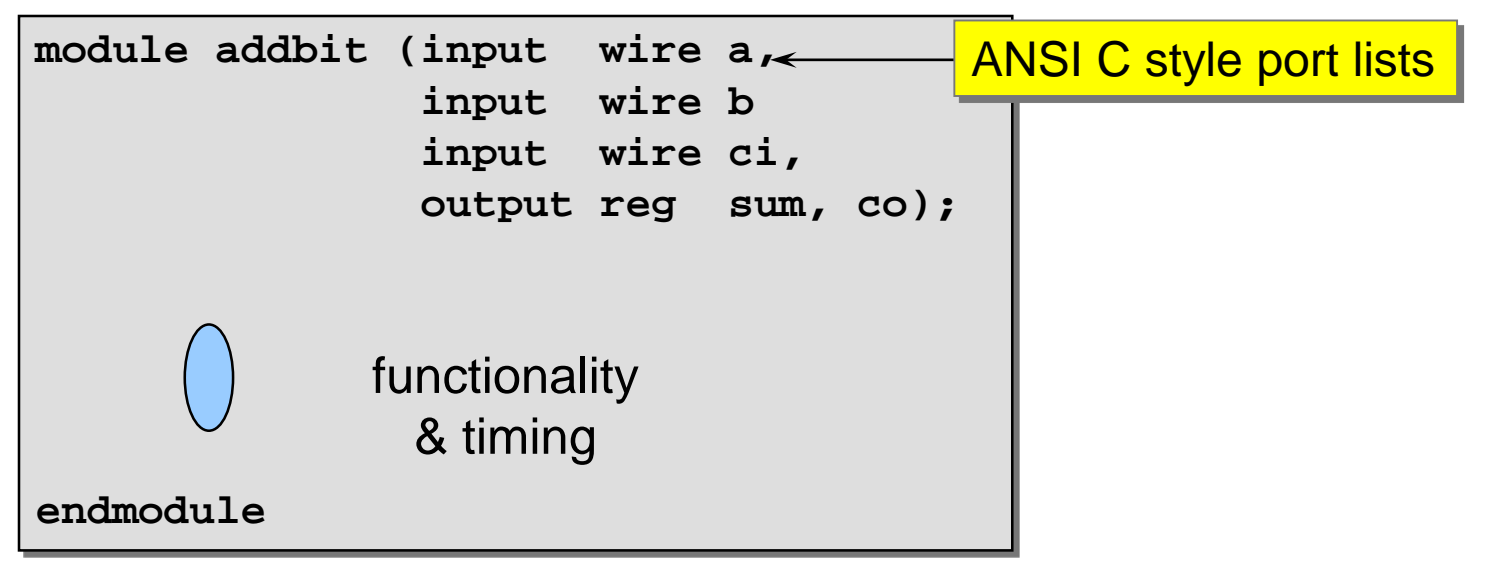

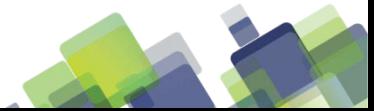

#### **Paper Presentation Time**

- You will have a total of 30 minutes to...
	- Set up and start your presentation
	- Present your paper
	- Answer Questions
- We recommend:
	- Arrive early to load and test your presentation before the session begins
	- Allow 20 minutes to present your paper
	- Allow 10 minutes for getting started and then for questions at the end

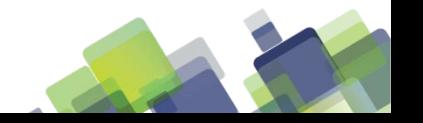

37 of 31

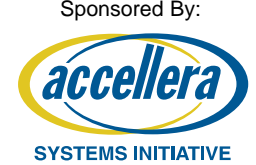

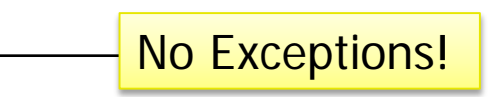

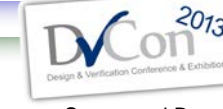

# **Additional Tips**

- Keep each slide brief
	- Use short phrases, not complete sentences

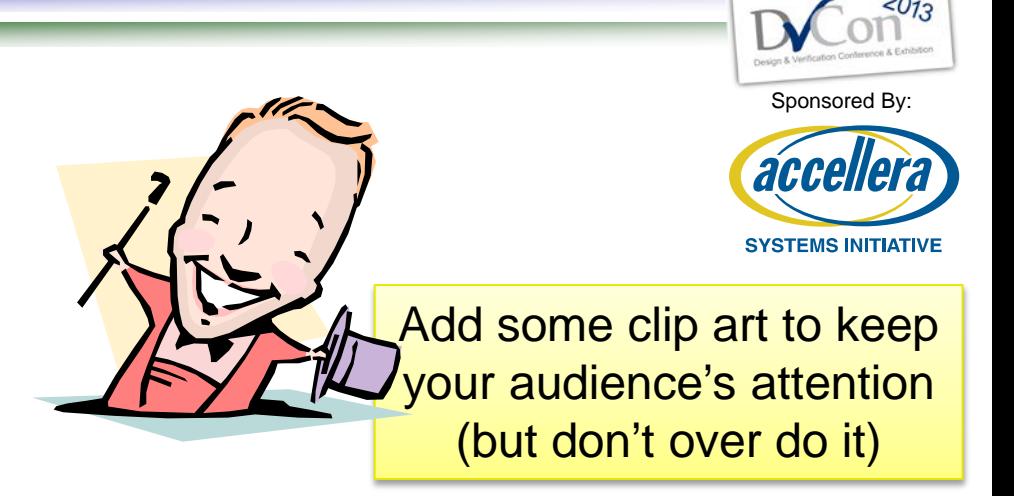

- Too many words forces the audience to choose between reading and listening to you
- Limit yourself to just a few bullets per slide
	- Too much information on a slide is distracting
	- Use two or three slides to explain complex ideas
- Use presentation software "builds" to bring up information a little at a time

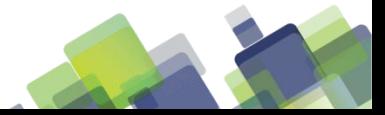

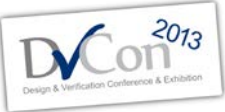

#### **Hard Copies of Your Presentation Materials**

- Sponsored By:
- Your full paper is included in the DVCon Proceedings
- Your presentation slides are *not* included in the Proceedings, but will be in the DVCon archives
	- If you want the audience to have copies of your presentation slides, you can…
		- Provide copies that can be picked up after the session
			- Bring 50 to 75 copies
		- Provide a web site location where copies can be downloaded
	- Tutorial presentations are included with the conference materials
		- Tutorial presenters do not need to provide additional copies

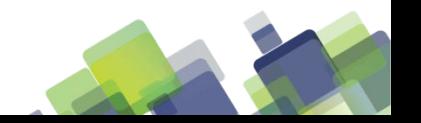

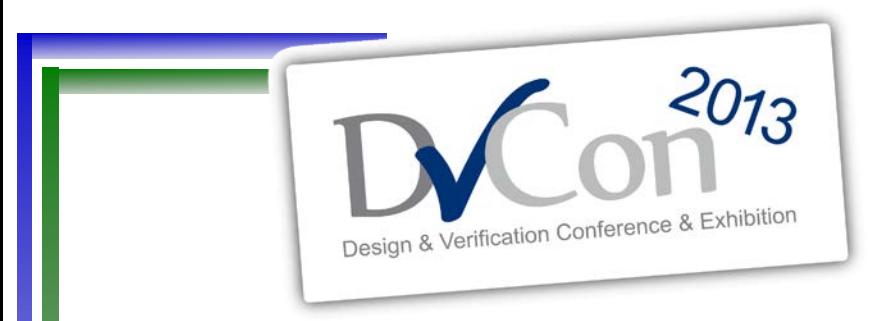

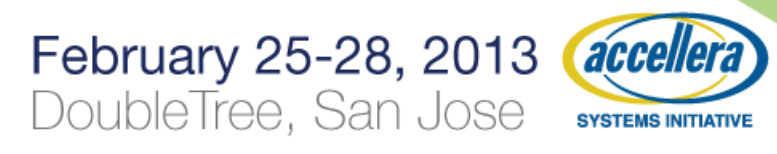

#### Expert Presentation Tips for New and Advanced **Presenters**

(with a review of  $ALL$  of the basics!)

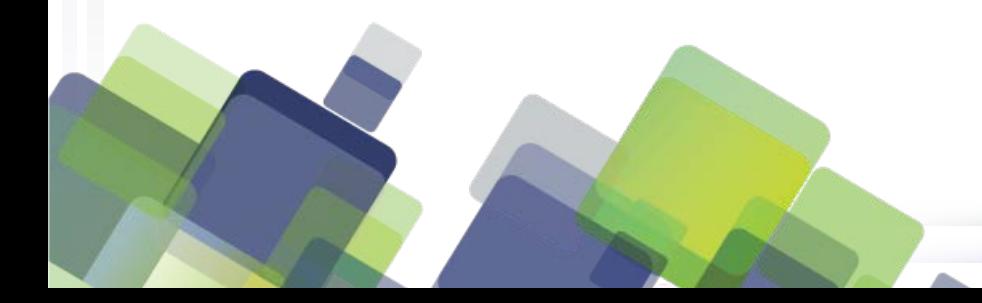

#### **Practice!**

- Practice your presentation
- Practice your opening

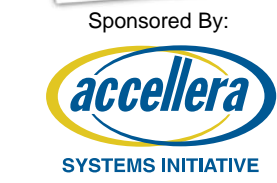

 $2013$ 

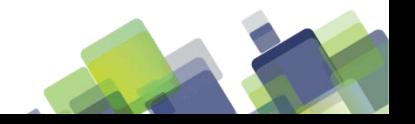

## **Starting the Presentation**

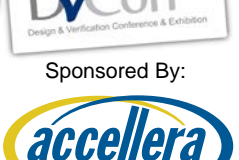

**SYSTEMS INITIATIVE** 

- 1st talk slow!
- Nervous speakers have a tendency to speak too fast
- When you first stand up to speak ...
- Work the first two slides for a killer introduction
	- Who are you?
	- What are you going to present?
	- What will the audience learn?

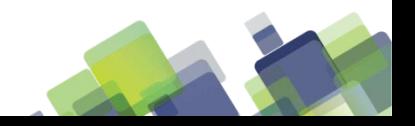

#### **Be Confident**

- Be Confident
- Don't make apologies!
- Don't share inadequacies!
- Questions during the presentation
	- Ask audience to hold questions by saying,"Let me hold all questions until the end of the presentation."
	- If the questioner persists, the moderator should step in!

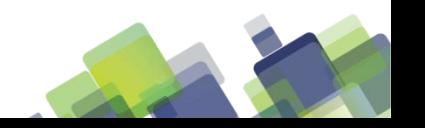

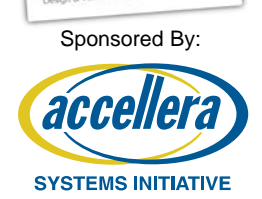

#### **Experienced Presenters**

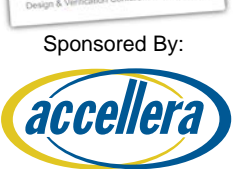

**SYSTEMS INITIATIVE** 

- Where to stand?
	- Podium if you want
	- To the left of the presentation screen

**DON'T STAND BETWEEN THE SCREEN AND THE AUDIENCE!!** **DON'T TURN YOUR BACK ON THE AUDIENCE!!**

- Where possible, stand to the left of the presentation
	- People are used to reading from left-to-right
	- People will focus from you (the speaker) to the presentation

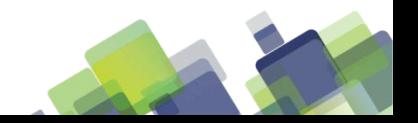

## **Setting Up To Present**

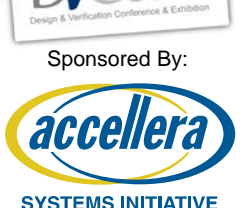

- Clear your walking area
	- Approaching the screen
- Portable microphone
	- Place it high on the collar  $\pm$
	- Do not place it on a side-collar
	- Do not place it too low
		- Moving your head from side-to-side should not be the volume control
		- The volume will have to be turned u and feedback is inevitable

**Under the chin – 2nd button on a shirt**

**Every screen has at least one leg designed to trip the presenter!**

## **The Conference Support Group**

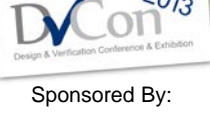

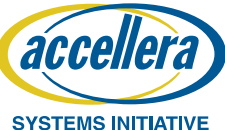

- You should think of the conference attendees as a big support group
- The conference attendees aren't looking to catch mistakes – The attendees want to learn from your presentation

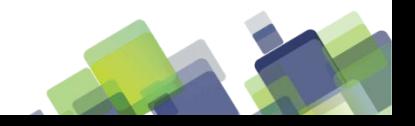

#### **Learn From Your Audience**

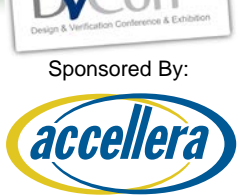

**SYSTEMS INITIATIVE** 

- We give as much as we know
	- and then we learn from the audience what we didn't know
- NO MARKETING!!
	- Let the introduction market you
	- Then give a killer technical presentation that will attract people

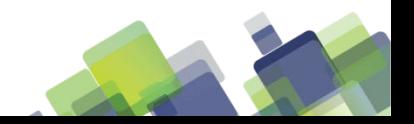

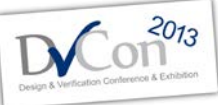

#### **Laser Pointers & Use Humor**

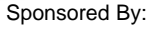

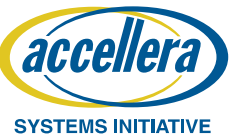

- Laser pointers
	- Avoid them or learn to control them
	- Do not point them at your audience

Use Humor! **If you are having fun ... your audience is having fun!**

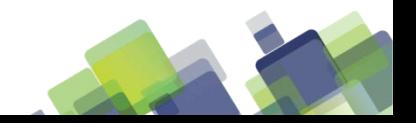

#### **Hands-On Presentation**

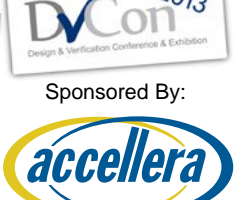

- People follow your hands don't be afraid to use them
	- Hands by your side one of the best resting positions

**It feel awkward but looks normal**

- Crossing arms? No!
- Giving a prayer? No!

- Silence is better than "uh" and "um"
	- Silence gives your audience a chance to think
	- It also gives you a chance to think

Thinking is good!

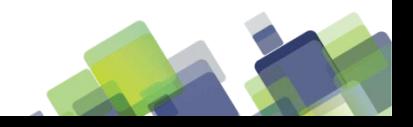

#### **Common Presentation Mistakes**

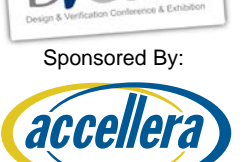

**SYSTEMS INITIATIVE** 

Speak to the audience **... not to the screen!**

Walking back and forth in front of the audience

**You will be blocking the view for some audience members**

- Too many slides
	- the presentation is going long audience loses interest
- Identify slides you can skip

**Type in the new slide number and press <enter>**

> **Also, keep extra slide page numbers handy**

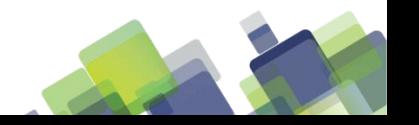

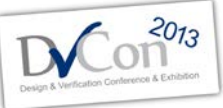

## **Summarizing and Sharing**

Sponsored By:

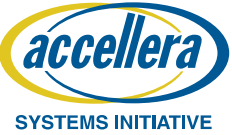

- Abbreviate and repeat the significant points
	- Don't summarize the topics
	- Summarize the guidelines

**What should the audience take away from your presentation?**

Repeat questions before answering

**Moderators should help remind the presenter to repeat the question**

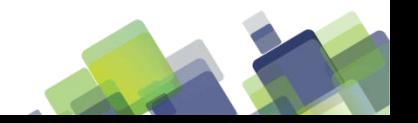

## **Summary of Important Guidelines**

Sponsored By: aco SYSTEMS INITIATIVE

- Before presenting, watch those fluids!
- Speak slow!
- Stand to the left and out of the way
- Give a killer introduction
- NO MARKETING
- If you must use a laser pointer, control it!
- If you run long, be prepared to skip slides
- Summarize important guidelines!

Repeat all audience questions before answering them

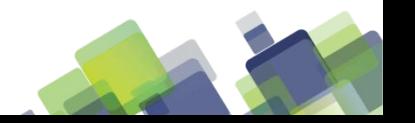